**Министерство науки и высшего образования Российской Федерации Федеральное государственное бюджетное образовательное учреждение высшего образования** «КУБАНСКИЙ ГОСУДАРСТВЕННЫЙ УНИВЕРСИТЕТ»

> **УТВЕРЖДАЮ** Проректор по довузовскому **дополнительному профессиональному**<br>**Дополнительному ВО** «КубГУ» **\_\_\_\_\_\_\_\_\_\_\_\_\_\_\_\_\_\_\_ С.Ю. Кустов** 2021 г. **ешения ученого совета , протокол № 12)**

# <u>ДОПОЛНИТЕЛЬНАЯ ПРОФЕССИОНАЛЬНАЯ ПРОГРАММА -</u> ПРОГРАММА ПРОФЕССИОНАЛЬНОЙ ПЕРЕПОДГОТОВКИ

«Специалист в области компьютерной графики и Web-дизайна (Web-дизайнер)»

**«СПЕЦИАЛИСТ В ОБЛАСТИ КОМПЬЮТЕРНОЙ ГРАФИКИ**

Объем в часах: 1050 часов

Форма обучения: очно-заочная, B TOM числе с применением дистанционных образовательных технологий

Организация обучения: 2 года, непрерывно

г. Краснодар  $2021$  r.

## **1. ОБЩАЯ ХАРАКТЕРИСТИКА ПРОГРАММЫ**

#### **1.1 Нормативно-правовые основания разработки программы**

Нормативную правовую основу разработки программы составляют:

Федеральный закон от 29 декабря 2012 г. № 273-ФЗ «Об образовании в Российской Федерации»;

Приказ Минобрнауки России от 1 июля 2013 г. № 499 «Об утверждении Порядка организации и осуществления образовательной деятельности по дополнительным профессиональным программам»:

Методические рекомендации Минобрнауки России от 22 января 2015 года № ДЛ-1/05 вн. по разработке основных профессиональных программ и дополнительных профессиональных программ с учетом соответствующих профессиональных стандартов;

Методические рекомендации-разъяснения по разработке дополнительных профессиональных программ на основе профессиональных стандартов (письмо Минобрнауки России от 22 апреля 2015 года № ВК-1032/06);

Методические рекомендации по итоговой аттестации слушателей (письмо Минобрнауки России от 30 марта 2015 года № АК-820/06).

Методические рекомендации по реализации дополнительных профессиональных программ с использованием дистанционных образовательных технологий, электронного обучения и в сетевой форме (письмо Минобрнауки России от 21 апреля 2015 года № ВК-1013/06)

Профессиональный стандарт «Специалист по дизайну графических и пользовательских интерфейсов», утвержденный приказом Министерства труда и социальной защиты Российской Федерации от 29 сентября 2020 года № 671-н;

## *Нормативные документы по организации учебного процесса в КубГУ (https://www.kubsu.ru/ru/node/24):*

Положение о разработке и утверждении дополнительных профессиональных программ в ФГБОУ ВО «Кубанский государственный университет» в редакции, утвержденное приказом от 7 сентября 2016 г. № 1242, с изменениями, внесенными в соответствии с приказом от 18 апреля 2019 г. № 606 на основании решения ученого совета от 5 апреля 2019 г. (протокол № 8);

Положение о порядке организации и осуществления образовательной деятельности по дополнительным профессиональным программам в ФГБОУ ВО «Кубанский государственный университет», утвержденное решением ученого совета (протокол от 28 сентября 2016 года № 3); Приказ о внесении дополнений в Положение о порядке организации и осуществления образовательной деятельности по дополнительным профессиональным программам (приказ от 5 апреля 2019 г. № 477 на основании решения ученого совета от 5 апреля 2019 г. (протокол № 8);

Положение об организации итоговой аттестации при реализации дополнительных профессиональных программ в ФГБОУ ВО «Кубанский государственный университет», утвержденное решением ученого совета от 27 января 2017 г. (протокол № 6);

Положение о внутренней оценке качества дополнительных профессиональных программ и их результатов, утвержденное приказом от 18.04.2019 года № 595 на основании решения ученого совета от 5 апреля 2019 (протокол № 8);

Положение о порядке применения электронного обучения и дистанционных образовательных технологий при реализации образовательных программ в ФГБОУ ВО «Кубанский государственный университет» и его филиалах (приказ 5. Июня 2018 № 1220 на основании решения ученого совета от 1 июня 2018 г. (протокол № 10);

Положение о порядке применения электронного обучения и дистанционных образовательных технологий при реализации дополнительных профессиональных программ в ФГБОУ ВО «Кубанский государственный университет», утвержденное решением ученого совета от 25.06.2021, протокол № 12.

#### **1.2. Цель реализации программы:**

Целью реализации дополнительной профессиональной программы профессиональной переподготовки «Специалист в области компьютерной графики и Web-дизайна (Web-дизайнер)» является получение слушателем компетенций, необходимых для профессиональной деятельности в области компьютерной графики и Web-дизайна, разработки электронного макета буклетов, рекламных материалов; создание электронных версий картин, рисунков, плакатов; разработка и дизайн Веб-узлов; создание анимационных фильмов;

## **1.3. Характеристика новой квалификации и связанных с ней видов профессиональной деятельности, трудовых функций и (или) уровней квалификации**

Областями профессиональной деятельности слушателя, прошедшего обучение по программе профессиональной переподготовки для выполнения нового вида профессиональной деятельности в области компьютерной графики и Web-дизайна являются редакционно-издательская деятельность, компьютерная графика, Web-дизайн.

Объектами профессиональной деятельности являются: обучение, развитие, образовательные системы, вычислительные машины, системы и сети;

Виды и задачи профессиональной деятельности, к которым готовятся слушатели, освоившие программу профессиональной переподготовки: должен решать профессиональные задачи в соответствии с видами профессиональной деятельности:

**в области редакционно-издательской деятельности:**  допечатная подготовка компьютерных изображений; работа в коллективе редакционно-издательского предприятия;

## **в области компьютерной графики:**

иметь представление о современных тенденциях развития графики и дизайна и об области использования компьютерной графики;

углубленное изучение специализированных программных средств компьютерной графики и их применение в Web-дизайне и полиграфии;

профессиональная работа в глобальной сети Internet по направлению компьютерной графики; создание трехмерных изображений анимации;

## **в области Web-дизайна:**

разработка и дизайн Web-узлов;

продвижение и повышение привлекательности Web-узлов;

кодирование текстовой и графической информации;

работа в коллективе Web-студии.

## **Соотношение формируемых компетенций в соответствии с ФГОС ВО и трудовых функций, трудовых действий (необходимых знаний и умений), предусмотренных профессиональным стандартом.**

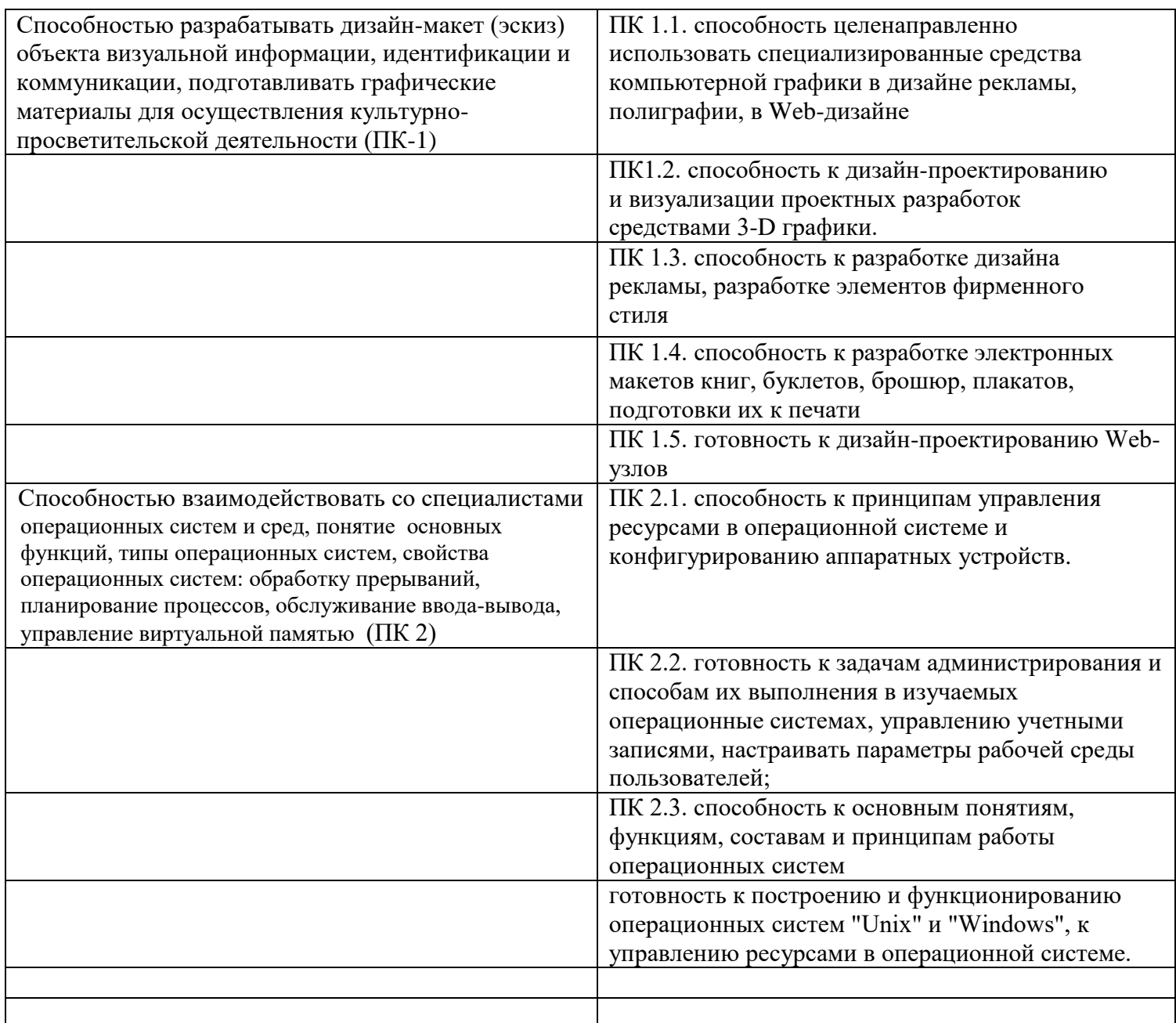

**1.4. Требования к уровню образования слушателей:** к освоению программы допускаются лица, имеющие и (или) получающие высшее образование (специалитет, бакалавриат, магистратура). **1.5 Цель, планируемые результаты обучения.**

**Целью обучения** «Специалист в области компьютерной графики и Web-дизайна (Web-дизайнер)» является:

-углубленное изучение специализированных программных средств компьютерной графики и их применение в Web-дизайне и полиграфии;

-формирование навыков и умений для следующих видов деятельности;

-разработка электронного макета буклетов, рекламных материалов;

-создание электронного макета книг, брошюр, подготовка их печати;

-создание электронных версий картин, рисунков, плакатов;

-разработка и дизайн Web-узлов;

-создание 3-мерных изображений;

-создание анимационных фильмов;

-работа в коллективе редакционно-издательского предприятия или Web-студии;

-профессиональная работа в глобальной сети Internet в том числе по направлению компьютерной графики.

**1.5.1. В результате освоения программы** слушатель должен обладать:

-профессиональными компетенциями, соответствующими виду(ам) деятельности:

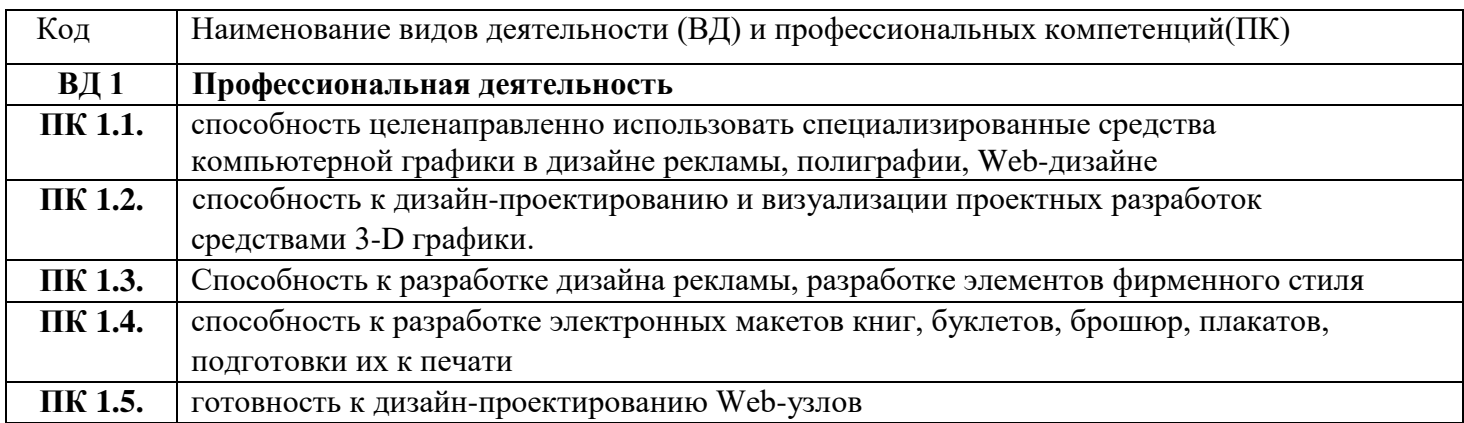

## **1.5.2 Слушатель, освоивший программу, должен:**

## **уметь:**

-составлять рекламные проспекты, буклеты;

-создавать рисунки и графические образы для различных приложений с помощью программных средств векторной графики (CorelDraw, Adobe Illustrator);

-выполнять тональную и цветовую коррекцию изображений с использованием программных средств точечной графики (PhotoShop и др.);

-применять программные средства для создания макетов печатной продукции (Indеsign и др.); -создавать 3х- мерные модели и анимационные фильмы (3D Studio Max и др.);

создавать и структурировать информацию для разработки Web-узлов;

-оформлять Web-страницы с использованием современных элементов компьютерного дизайна; -включать изображения и файлы, созданные с помощью различных программных средств в Webстраницы;

-создавать и редактировать гиперссылки для получения многостраничных Web-узлов;

-разрабатывать Web приложения с использованием языков и инструментальных средств;

-тестировать Web-узел путем просмотра страниц и гиперсвязей в различных браузерах);

-публиковать Web-узел на сервере;

-продвигать свой Web-узел путем размещения в каталогах Internet ресурсов и поисковых системах. **знать:**

-современные тенденции развития графики и дизайна;

-области использования компьютерной графики;

-архитектуру основных аппаратных и программных средств работы с сетевыми технологиями;

-кодирование текстовой и графической информации;

-модели представления цвета;

-средства обработки изображений с использованием современных программных средств;

-методы и средства допечатной подготовки компьютерных изображений;

-возможности программ анимации и создания 3-х мерной графики;

-последовательность этапов проектирования и методы структурно-логического подхода при создании Web-узлов;

-особенности разработки Web-узлов для Internet;

-вопросы продвижения Web-узлов и повышения их привлекательности.

## **1.6. Режим занятий:**

Срок реализации программы – 15 месяцев,

Форма обучения – очно-заочная.

**1.7. Документ, выдаваемый по результатам освоения программы** – документ о квалификации: диплом о профессиональной переподготовке установленного образца.

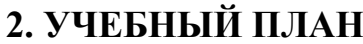

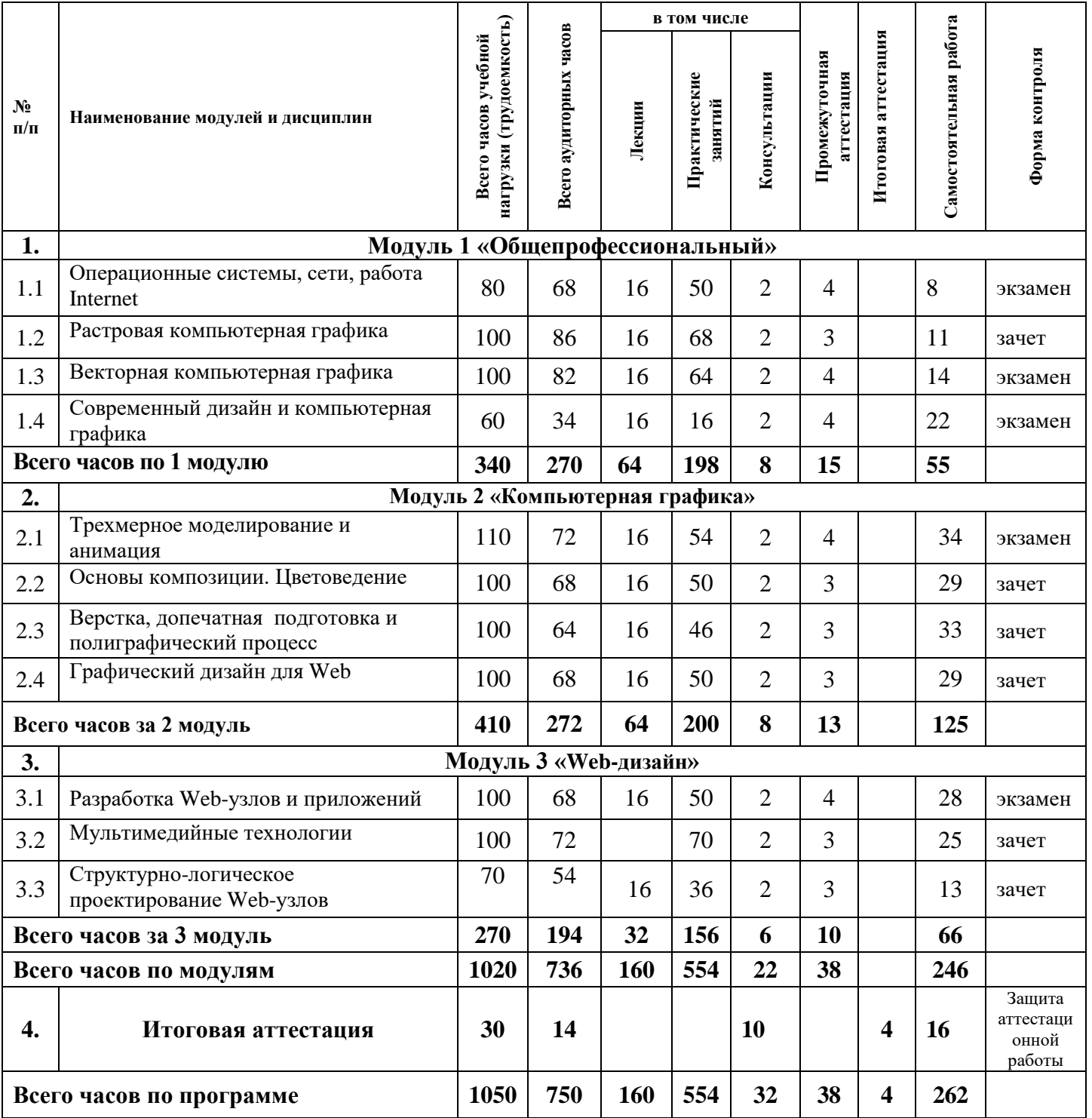

# **3. КАЛЕНДАРНЫЙ УЧЕБНЫЙ ГРАФИК**

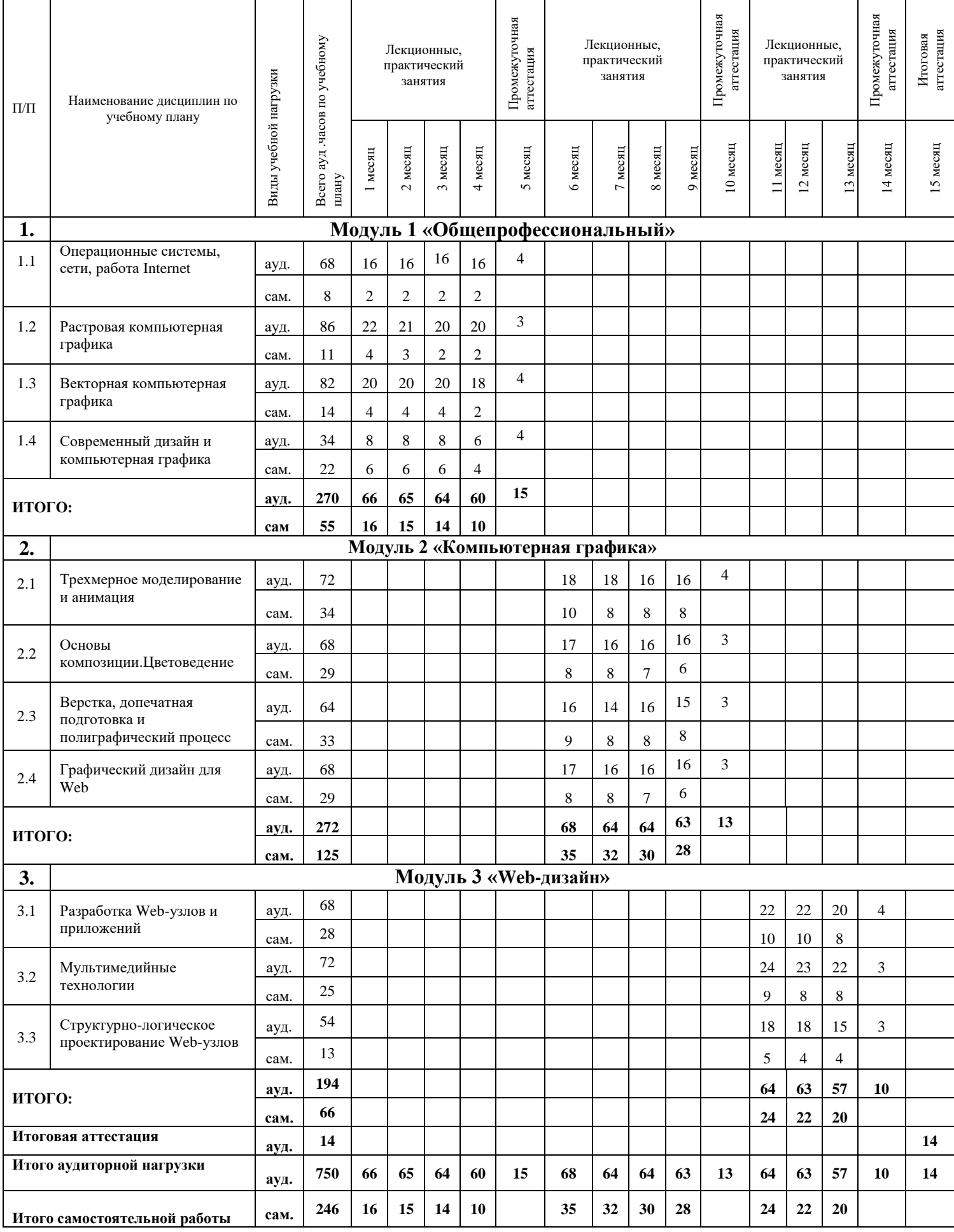

# **4. РАБОЧИЕ ПРОГРАММЫ УЧЕБНЫХ МОДУЛЕЙ (ПРЕДМЕТОВ, ДИСЦИПЛИН)**

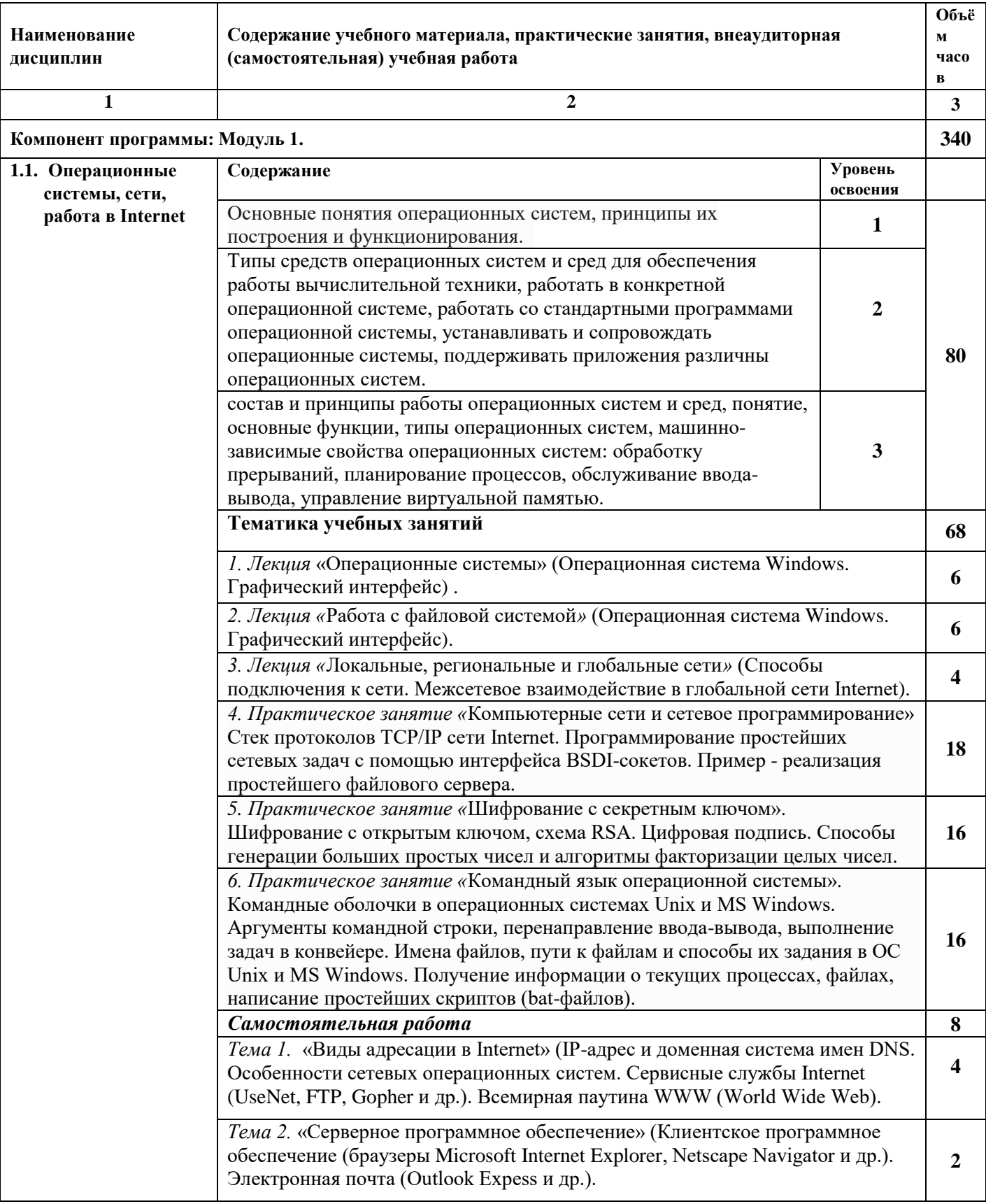

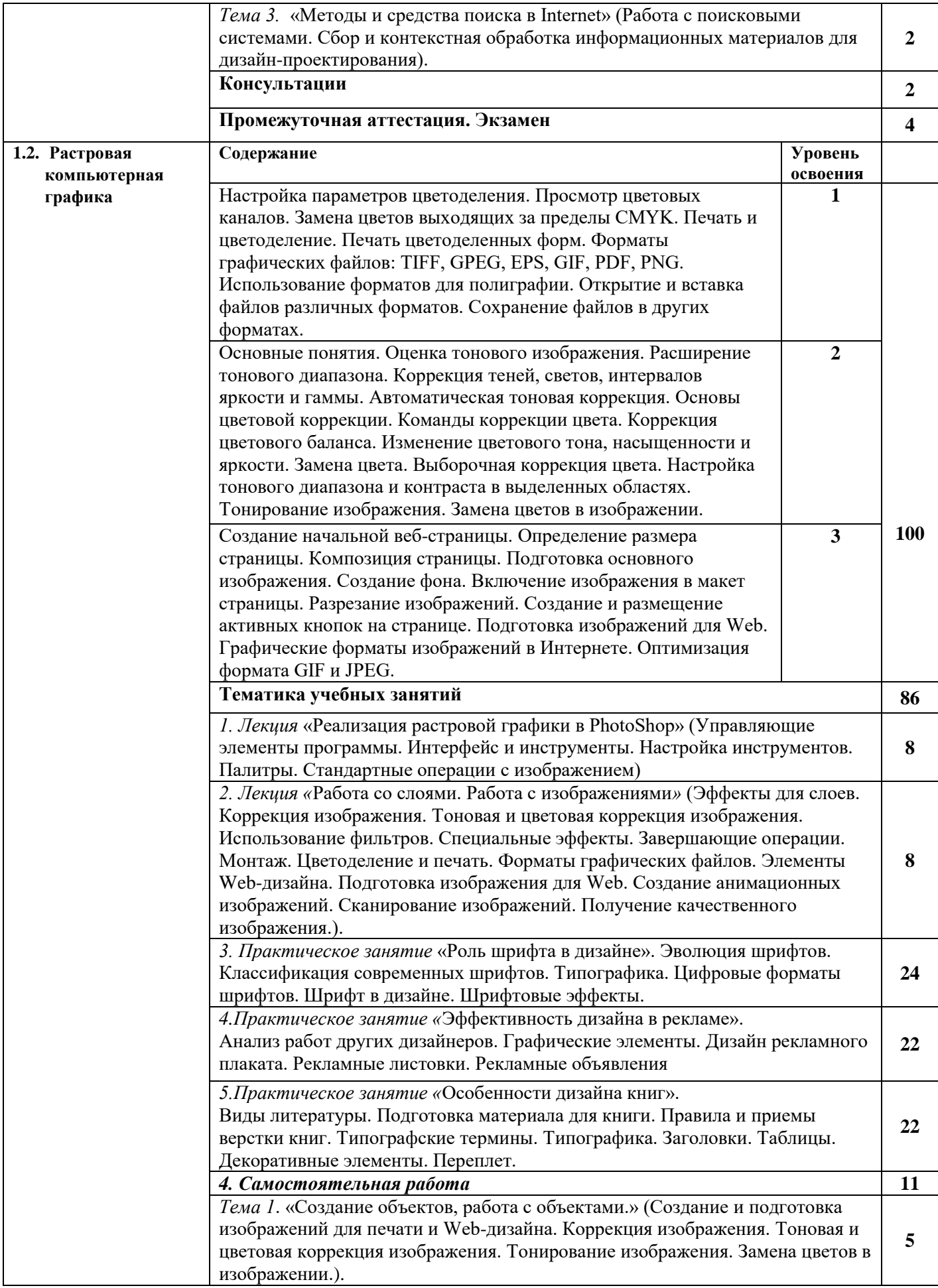

![](_page_9_Picture_245.jpeg)

![](_page_10_Picture_224.jpeg)

![](_page_11_Picture_211.jpeg)

![](_page_12_Picture_245.jpeg)

![](_page_13_Picture_232.jpeg)

![](_page_14_Picture_205.jpeg)

![](_page_15_Picture_247.jpeg)

![](_page_16_Picture_215.jpeg)

## **5. ОРГАНИЗАЦИОННО-ПЕДАГОГИЧЕСКИЕ УСЛОВИЯ РЕАЛИЗАЦИИ ПРОГРАММЫ**

## **5.1. Кадровое обеспечение образовательного процесса.**

Реализация программы осуществляется научно-педагогическими работниками художественно-графического факультета, имеющими высшее художественно-педагогическое образование, имеющими опыт художественно-творческой деятельности, осуществляемой с использованием средств компьютерной графики, в т.ч., являющимися членами профильных творческих союзов (Союза дизайнеров России, Союза художников России, Творческого союза художников России), лауреатами Всероссийских международных конкурсов\* в области дизайна и (или) книжной графики. Под руководством преподавателей, осуществляющих реализацию программы, обучающимися выполнены дизайн-проекты, ставшие лауреатами международных и всероссийских конкурсов (международная тихоокеанская ассамблея «Под знаком дизайна», Международный творческий форум «Разные миры», конкурс Почты России, посвященный 70-летю Великой Победы).

 $_{\rm \_II.}$  7.2.4. ФГОС ВО 54.03.01 по направлению подготовки «Дизайн»: к преподавателям с учеными степенями и/или учеными званиями приравниваются лица без ученых

степеней и званий, имеющие государственные почетные звания, дипломы лауреатов и степеней международных и всероссийских конкурсов, патенты на промышленные образцы, являющиеся членами Союза художников России, Союза дизайнеров Российской Федерации, Союза архитекторов, а также других российских и международных творческих союзов соответствующего профиля, лауреаты государственных премий в соответствующей профессиональной сфере.

## **5.2. Материально-техническое обеспечение.**

Учебный процесс обеспечен учебными аудиториями:

- компьютерным классом, оснащенным компьютерами, доступом к Интернет, мультимедийным оборудованием;

- лекционной аудиторией, оснащенной мультимедийным оборудованием.

Лицензионное программное обеспечение:

- Операционная система Windows
- Word
- Adobe PhotoShop
- CorelDraw
- Adobe PageMaker
- Adobe Illustrator
- 3D Studio Max.

## **5.3. Информационное и учебно-методическое обеспечение Основные источники. Печатные издания:**

Гаврилко В.А. Шрифтовая композиция : учебно-методическое пособие. - Краснодар: КубГУ, 2009.

Глуховцев В.А. Композиция книги (книжное оформление и книжное иллюстрирование): учебно-методическое пособие. - Краснодар : КубГУ, 2010.

Устин В.Б. Композиция в дизайне : методические основы композиционно-художественного формообразования в дизайнерском творчестве : учебное пособие - Изд. 2-е, уточненное и доп. - М. : АСТ : Астрель, 2007.

Ефимов А.В., Лазарева М.В., Шимко В.Т. Архитектурно-дизайнерское проектирование. Специальное оборудование интерьера: учебное пособие для студентов вузов. - М. : Архитектура-С, 2008.

Корепанова О.А. Композиция от А до Я [Текст] : ассоциативная композиция. Ростов-на-Дону : Феникс, 2014.

Ломов С.П., Аманжолов С.А. Цветоведение. *–* М., 2015.

Основные источники. Электронный ресурс:

Гумерова, Г.Х. Основы компьютерной графики : учебное пособие / Г.Х. Гумерова ; Министерство образования и науки России, Федеральное государственное бюджетное образовательное учреждение высшего профессионального образования «Казанский национальный исследовательский технологический университет». - Казань : Издательство КНИТУ, 2013. - 87 с. : ил., табл. - Библиогр. в кн. - ISBN 978-5-7882-1459-7 ; То же [Электронный ресурс]. - URL: [http://biblioclub.ru/index.php?page=book&id=258794.](http://biblioclub.ru/index.php?page=book&id=258794)

Графический дизайн. Современные концепции : учебное пособие для вузов / Е. Э. Павловская [и др.] ; отв. ред. Е. Э. Павловская. — 2-е изд., перераб. и доп. — М. : Издательство Юрайт, 2017. — 183 с. — (Серия : Университеты России). — ISBN 978-5-534-06028-7. — Режим доступа : [www.biblio-online.ru/book/5CF926E6-F85E-4BC7-8AA5-1F51608D8883](http://www.biblio-online.ru/book/5CF926E6-F85E-4BC7-8AA5-1F51608D8883)

Дополнительные источники. Печатные издания:

Гаврилко В.А. Основы шрифтовой графики : учебно-методическое пособие / В. В. Гаврилко ; М-во образования и науки Рос. Федерации, Кубанский гос. ун-т. - Краснодар : [Кубанский государственный университет], 2012.

Выбегалов А.А. Видеомонтаж на ПК. – М.: АКВАРИУМ-ПРИНТ ООО МОСКВА, 2005. Кирсанов Д. Веб-дизайн: книга Дмитрия Кирсанова. – С-П.: Символ-Плюс, 1999.

Проблемы композиции: учебное пособие / сост. сб.: В. В. Ванслов, С. А. Гавриляченко, Л. В. Шепелев ; под ред. В. В. Ванслова ; Рос. Акад. художеств ; НИИ теории и истории изобразит. искусств ; Моск. гос. академ. худож. ин-т им. В. И. Сурикова. - М. : Изобразительное искусство, 2000.

Компьютерная графика: учебное пособие для студентов вузов / М. Н. Петров, В. П. Молочков. - СПб. [и др.] : Питер, 2003.

Основы композиции [Текст] : учебное пособие для студентов вузов / В. Е. Бадян, В. И. Денисенко. - М. : Академический Проект, 2011.

Дополнительные источники. Электронный ресурс:

1. Петрушин, В. И. Психология и педагогика художественного творчества + доп. Материал в эбс : учебное пособие для вузов / В. И. Петрушин. — 3-е изд., испр. и доп. — М. : Издательство Юрайт, 2017. — 441 с. — (Серия : Авторский учебник). — ISBN 978-5-534- 04645-8. — Режим доступа : [www.biblio-online.ru/book/8A607965-1185-45E8-963E-](http://www.biblio-online.ru/book/8A607965-1185-45E8-963E-2A8632836FC8)[2A8632836FC8.](http://www.biblio-online.ru/book/8A607965-1185-45E8-963E-2A8632836FC8)

2. Вёльфлин, Г. Основные понятия истории искусств / Г. Вёльфлин; пер. А. А. Франковского. — М. : Издательство Юрайт, 2018. — 296 с. — (Серия : Антология мысли). — ISBN 978-5- 534-05288-6. — Режим доступа : [www.biblio-online.ru/book/BB948862-6419-4C7B-A0EB-](http://www.biblio-online.ru/book/BB948862-6419-4C7B-A0EB-7C05CCA6DF92)[7C05CCA6DF92.](http://www.biblio-online.ru/book/BB948862-6419-4C7B-A0EB-7C05CCA6DF92)

Интернет-ресурсы:

Слушатели имеют доступ к фондам научной библиотеки КубГУ, включающим в себя учебную и научную литературу, фондам периодических изданий, а также к электронным ресурсам: <http://kubsu.ru/University/library/resources/Poisk2.php> – электронный каталог Научной библиотеки КубГУ;

[www.biblioclub.ru](http://www.biblioclub.ru/) – электронная библиотечная система "Университетская библиотека ONLINE"*,*  ЭБС «Лань», ЭБС «Юрайт»*.*

Информационные справочные системы:

Информационно-правовая система «Гарант» [Электронный ресурс] – Режим доступа: [http://garant.ru/2.](http://garant.ru/2)

Информационно-правовая система «Консультант Плюс» [Электронный ресурс] Режим доступа: http://consultant.ru/

3. Электронно-библиотечная система «Консультант студента» (www.studmedlib.ru)

## **5.4. Организация образовательного процесса.**

Программа реализуется по очно-заочной форме в течение 60 недель, единовременно. Обучение осуществляется по модульному принципу, позволяющего слушателям осваивать программу по индивидуальной образовательной траектории.

В образовательном процессе используются различные формы его организации: лекционные, практические занятия, моделирование и анализ ситуаций, работа в малых группах, тренинги, деловые и ролевые игры, кейс-стади, консультации, выполнение итоговых аттестационных работ.

Обучение по программе завершается обязательной итоговой аттестацией в форме защиты аттестационной работы. Предусматривается самостоятельная работа обучающихся и индивидуальные консультации преподавателей.

Основной формой текущего оценивания и промежуточной аттестации, в т.ч. зачетов и экзаменов, является просмотр.

Просмотр осуществляется ведущими лекционные и практические занятия преподавателями. В просмотре может принимать участие комиссия в составе всех преподавателей, участвующих в реализации программы.

К просмотру предоставляются все аудиторные и самостоятельные практические работы слушателей, выполненные за отчетный период.

Работы могут быть представлены к просмотру в печатной или электронной версии проектных разработок.

Для подготовки материалов, выносимых на просмотр, предоставляется компьютерное, проекционное и мультимедийное оборудование компьютерного класса, его лицензионное программное обеспечение.

## **Процедура определения результатов**

В процессе просмотра оцениваются:

- уровень владения компьютерными технологиями дизайн-проектирования;

- целенаправленность использования компьютерных технологий для решения задач дизайнпроектирования;

- композиционная организованность проектных разработок;
- стилистическая согласованность разнородных компонентов дизайн-проекта;

- соответствие проекта современным тенденциям развития художественно-творческой практики в области дизайна (по видам);

- содержание и экспозиционная культура презентации проекта;

- содержание ответов на вопросы членов комиссии, задаваемые в процессе аттестации.

## **Перечень вопросов:**

1. Виды графических программ;

- 2. Модульный принцип дизай-проектирования полиграфии;
- 3. Принципы разработки фирменного знака и логотипа;
- 4. Элементы фирменного стиля;
- 5. Носители фирменного стиля;
- 6. Текстовые блоки. Принципы подбора шрифтов для заголовка и основного текста.
- 7. Объективные и субъективны факторы дизайн-проектирования.
- 8. Способы выделения композиционного центра.
- 9. Принципы построения цветовой гармонии.
- 10. Обеспечение читаемости визуальной информации.

#### **Практические задания:**

- 1. Дизайн-проект обложки книги или журнала.
- Техническое задание:

- обложка должна включать фоновое изображение (фотографию, репродукцию, рисунок) и название (шрифтовой компонент, содержащий от 1 до 3 слов)

- подобрать шрифт, соответствующий тематике книги/журнала;

- поободрать фоновое изображение, соответствующее тематике книги/журнала;
- найти компоновку шрифтового элемента названия в заданном формате обложки;

- выполнить обработку фонового изображения и (или) шрифта, обеспечивающую читаемость визуальной информации обложки.

2. Шрифтовой блок страницы буклета/листовки.

#### **Техническое задание:**

- выполнить проектную разработку страницы, состоящую из заголовка (3-5 слов) и текста (2-3 абзаца). Формат: А5, ориентация: альбомная;

- подобрать 2 вида шрифтов: для заголовка и текста;
- установить принцип использования заглавных и строчных букв заголовка и текста;
- выполнить текстурную заливку страницы;

- выбрать цвет для шрифта заголовка, гармонирующий чёрному цвету текста, цвету и текстуре заливки страницы.

#### **Условия выполнения заданий:**

- 1. Место выполнения задания: на рабочем месте компьютерного класса.
- 2. Максимальное время выполнения задания: 45 мин.
- 3. Необходимое оборудование: ПК, программы векторной и растровой графики, доступ к интернету.

#### **5.5. Контроль и оценка результатов освоения дополнительной профессиональной программы.**

![](_page_19_Picture_316.jpeg)

## **Паспорт освоения профессиональных компетенций**

![](_page_20_Picture_261.jpeg)

## **6.ФОНД ОЦЕНОЧНЫХ СРЕДСТВ (ФОС)**

**Назначение оценочных средств:** для проведения итоговой аттестации по программе профессиональной переподготовки «Специалист в области компьютерной графики и Webдизайна (Web-дизайнер)» в форме защиты аттестационной работы.

#### **6.1 Процедура проведения защиты аттестационной работы.**

Итоговая аттестация, завершающая освоение дополнительной профессиональной образовательной программы, является обязательной и проводится в форме защиты аттестационной работы на основе принципов объективности и независимости оценки качества подготовки слушателей.

К итоговой аттестации допускается обучающийся, не имеющий академической задолженности и в полном объеме выполнивший учебный план или индивидуальный учебный план.

Итоговая аттестация проводится аттестационной комиссией, утвержденной приказом ректора. В состав аттестационной комиссии входит не менее трех членов, имеющих ученую степень доктора, кандидата педагогических наук. Председателем аттестационной комиссии является лицо, не работающее в Кубанском государственном университете, из числа научнопедагогических работников других образовательных организаций высшего образования, имеющих ученую степень кандидата педагогических наук. Кандидатура председателя аттестационной комиссии утверждена решением ученого совета ФГБОУ ВО «КубГУ». Заместитель председателя аттестационной комиссии является лицо, ответственное за реализацию дополнительной профессиональной программы, назначенное приказом ректора.

Перед началом аттестационного испытания председатель комиссии доводит до сведения слушателей приказ о составе аттестационной комиссии, представляет персонально ее членов, знакомит слушателей с процедурой защиты аттестационной работы.

Тематика аттестационной работы определяется программой обучения. Слушателю предоставляется право выбора темы аттестационной работы, а также возможность предложить свою тему с обоснованием целесообразности ее разработки.

Для подготовки аттестационной работы слушателю может назначаться руководитель из числа научно-педагогических работников университета, имеющих ученую степень кандидата/доктора наук, или специалистов практиков. Закрепление за слушателями тем аттестационных работ, назначение руководителей осуществляется приказом ректора. С целью оценки качества аттестационной работы могут быть получены рецензии, отзывы и др. Процедура защиты аттестационной работы является открытой и предусматривает презентацию аттестационной работы, ответы на вопросы членов комиссии, обсуждение.

Ведется протокол заседания аттестационной комиссии, куда вносятся все заданные вопросы, ответы, особые мнения и решение комиссии о выдаче диплома о профессиональной переподготовке. Протокол подписывается председателем и членами аттестационной комиссии, участвующими в заседании. Результаты защиты аттестационной работы объявляются слушателям после оформления и подписания протокола заседания аттестационной комиссии.

# **6.2 Паспорт фонда оценочных средств**

![](_page_21_Picture_302.jpeg)

## **6.3 Оценка членами аттестационной комиссии качества освоения, экзаменуемыми программы профессиональной переподготовки.**

Аттестационной комиссией оценивается:

-содержание и оформление работы;

- ее презентация, ответы на вопросы.

Показатели и критерии оценки результатов выполнения и защиты аттестационной работы определяются программой и выражаются в баллах. Баллы по каждому показателю фиксируются членами комиссии в рабочих ведомостях. После коллегиального обсуждения слушателю выставляется общее количество баллов, из которых не менее:

65% - должно быть за содержание работы,

10% - за оформление работы,

15% - за презентацию работы,

10% - за ответы на вопросы.

Время защиты аттестационной работы - 0,5 часа.

В соответствии со шкалой оценивания результатов защиты аттестационной работы, предусмотренной программой обучения, баллы переводятся в оценку:»

Оценку «отлично», заслуживает слушатель, показавший полное освоение планируемых результатов (знаний, умений, компетенций), всестороннее и глубокое изучение литературы, публикаций; умение выполнять задания с привнесением собственного видения проблемы, собственного варианта решения практической задачи, проявивший творческие способности в понимании и применении на практике содержания обучения.

Оценку «хорошо» заслуживает слушатель, показавший освоение планируемых результатов (знаний, умений, компетенций), предусмотренных программой, изучивший литературу, рекомендованную программой, способный к самостоятельному пополнению и обновлению знаний в ходе дальнейшего обучения и профессиональной деятельности.

Оценку «удовлетворительно» заслуживает слушатель, показавший частичное освоение планируемых результатов (знаний, умений, компетенций), предусмотренных программой, сформированность не в полной мере новых компетенций и профессиональный умений для осуществления профессиональной деятельности, знакомый с литературой по программе. Как правило, оценка «удовлетворительно» выставляется слушателям, допустившим погрешности в содержании и защите аттестационной работы.

Оценка «неудовлетворительно» выставляется слушателю, не показавшему освоение планируемых результатов (знаний, умений, компетенций), предусмотренных программой, допустившему серьезные ошибки в выполнении предусмотренных программой заданий, не справившемуся с выполнением итоговой аттестационной работы.

#### **II. Комплект оценочных средств.**

Выпускник программы должен подготовить к защите презентацию (своей итоговой

аттестационной работы, в которой необходимо отразить основные результаты итоговой работы.

Защита носит итоговой аттестационной работы обязательный характер и включает:

- доклад автора об основных этапах и результатах проделанной работы;
- ответы на вопросы членов экзаменационной комиссии;
- дискуссионное обсуждение ИАР.

Защита ИАР проходит на открытом заседании Экзаменационной комиссии. Защита включает:

– выступление выпускника;

- ответы на вопросы и замечания;
- обсуждение работы.

Итоговая оценка ИАР дается членами экзаменационной комиссии на закрытом заседании простым большинством голосов членов комиссии, участвующих в заседании, при обязательном присутствии председателя комиссии или его заместителя. При равном количестве голосов председатель экзаменационной комиссии обладает правом решающего голоса.

Комиссия оценивает выпускную квалификационную работу, опираясь на следующие критерии:

- актуальность темы исследования;
- практическая значимость выполнения исследования;
- уровень владения методами, приемами и средствами изобразительной деятельности;
- уровень экспозиционной культуры;
- содержания, оформления и языка изложения текстовой части ВКР;
- содержание заслушанного доклада;

#### **Практические задания:**

Дзайн-проект обложки книги или журнала.

Техническое задание:

- обложка должна включать фоновое изображение (фотографию, репродукцию, рисунок) и название (шрифтовой компонент, содержащий от 1 до 3 слов)

- подобрать шрифт, соответствующий тематике книги/журнала;
- поободрать фоновое изображение, соответствующее тематике книги/журнала;
- найти компоновку шрифтового элемента названия в заданном формате обложки;

- выполнить обработку фонового изображения и (или) шрифта, обеспечивающую читаемость визуальной информации обложки.

2. Шрифтовой блок страницы буклета/листовки.

Техническое задание:

- выполнить проектную разработку страницы, состоящую из заголовка (3-5 слов) и текста (2-3 абзаца). Формат: А5, ориентация: альбомная;

- подобрать 2 вида шрифтов: для заголовка и текста;
- установить принцип использования заглавных и строчных букв заголовка и текста;
- выполнить текстурную заливку страницы;

- выбрать цвет для шрифта заголовка, гармонирующий чёрному цвету текста, цвету и текстуре заливки страницы.

## **Перечень вопросов:**

1.Виды графических программ;

- 2. Модульный принцип дизай-проектирования полиграфии;
- 3. Принципы разработки фирменного знака и логотипа;
- 4. Элементы фирменного стиля;
- 5. Носители фирменного стиля;
- 6. Текстовые блоки. Принципы подбора шрифтов для заголовка и основного текста.
- 7. Объективные и субъективны факторы дизайн-проектирования.
- 8. Способы выделения композиционного центра.
- 9. Принципы построения цветовой гармонии.
- 10. Обеспечение читаемости визуальной информации.

## **Условия выполнения заданий:**

1. Место выполнения задания: на рабочем месте компьютерного класса.

2. Максимальное время выполнения задания: 45 мин.

3. Необходимое оборудование: ПК, программы векторной и растровой графики, доступ к интернету.

![](_page_24_Picture_233.jpeg)

![](_page_24_Picture_234.jpeg)